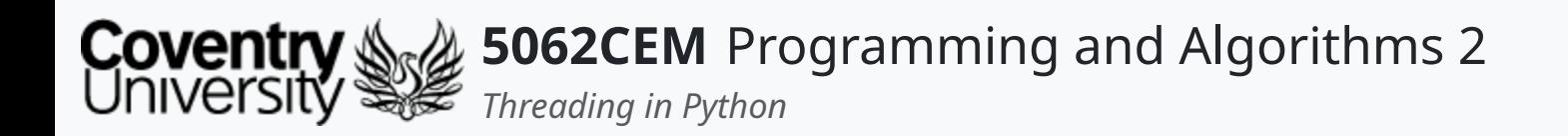

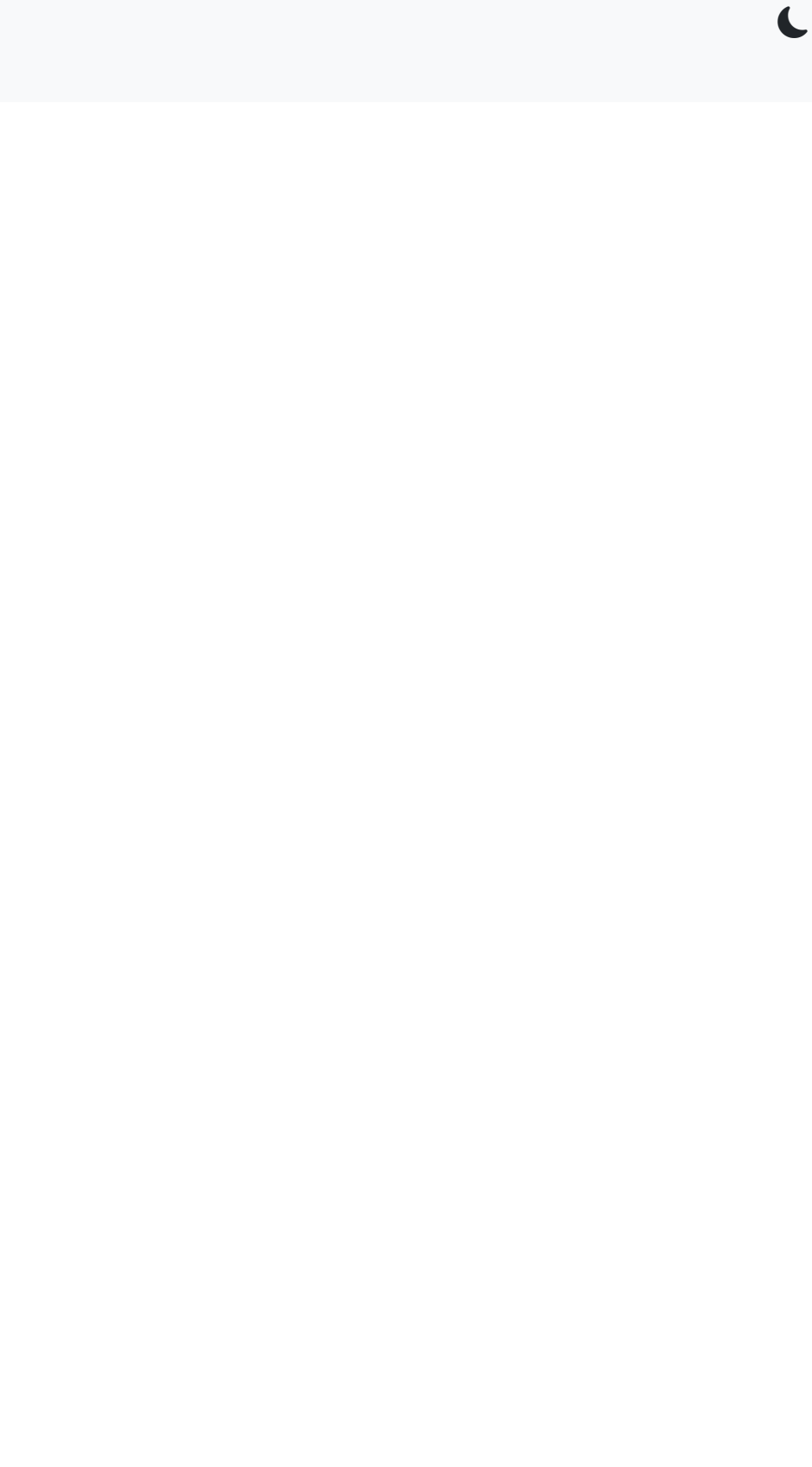

### **Threading in Python**

Dr Ian Cornelius

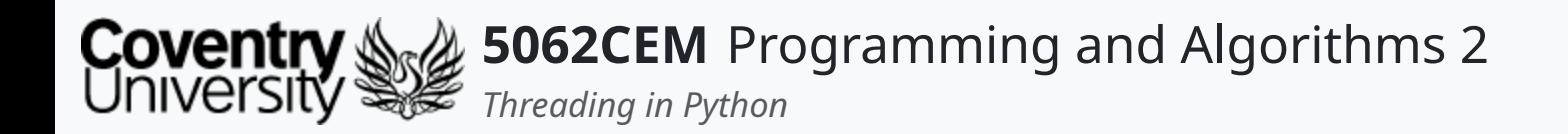

## **Hello**

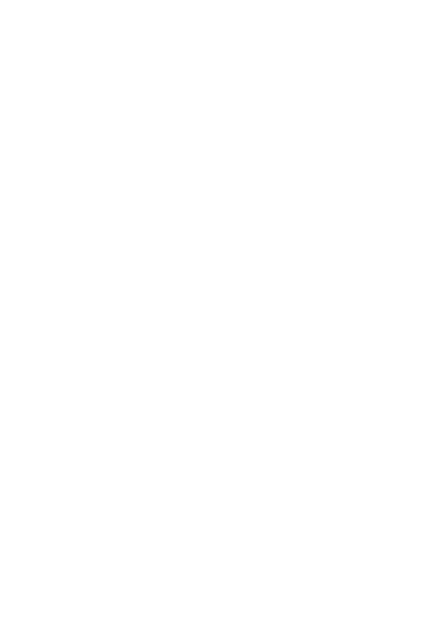

 $\epsilon$ 

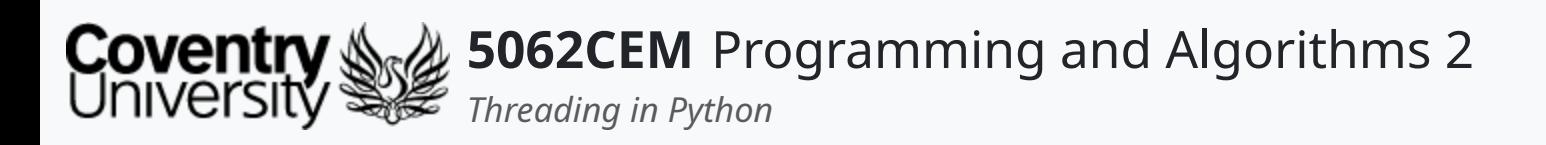

## **Hello (1) Learning Outcomes**

- 1. Understand the concept of threading in Python
- 2. Demonstrate their knowledge on the use of threading in Python

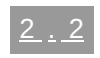

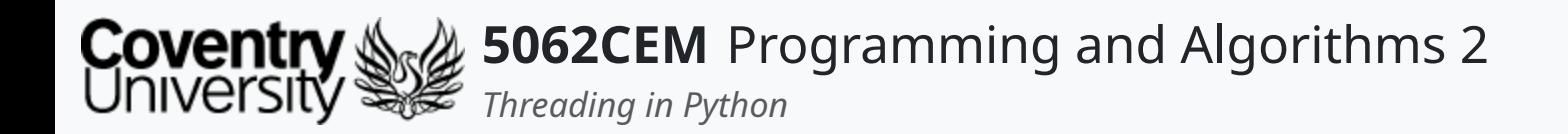

## **Threading**

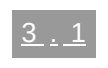

 $\left($ 

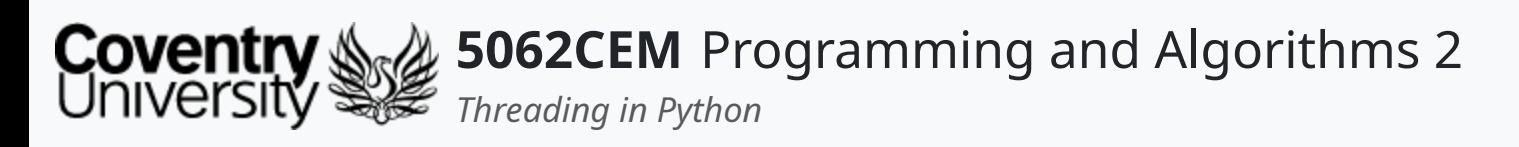

- A *thread* refers to a basic unit of CPU utilisation
	- $\circ$  a separate process that has its own instructions and data
	- $\circ$  it may also represent a process that is part of a parallel program
		- although it may also represent an independent program
- They share their code, data and other operating system resources with other threads belonging to the same process
- A traditional process will have a single thread of control
	- $\circ$  if a process has multiple threads of control, then it has the ability to perform more than one task at a time

 $\overline{\mathbf{C}}$ 

## **Threading (1)**

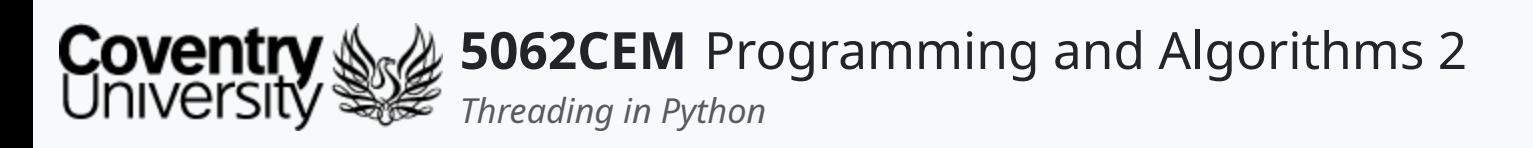

## **Threading (2) Benefits of Multithreading**

#### 1. **Responsiveness**

- o Interactive applications can continue to run, even if part of its blocked; increasing the responsiveness to the user
- Multithreaded web browsers enable you to continue browsing the internet on one tab, whilst another tab has become unresponsive

- Threads share memory and resources of the process they belong to
- o Benefits of sharing code and data
- $\circ$  allows an application to have several threads of activity in the same address space

- Allocation of memory and other resources for process creation is costly
- Threads share resources of a process they belong to
	- therefore, providing a cost-effective resource

#### 2. **Resource Sharing**

- o Threads may run in parallel on different processors, dependent upon the multiprocessor architecture
- o Single threaded processes may only run on one CPU, no matter how many CPUs may be available
- Multithreaded processes on a multi-CPU machine can increase concurrency

 $\overline{\mathbf{C}}$ 

#### 3. **Economy**

#### 4. **Multiprocessor Architecture**

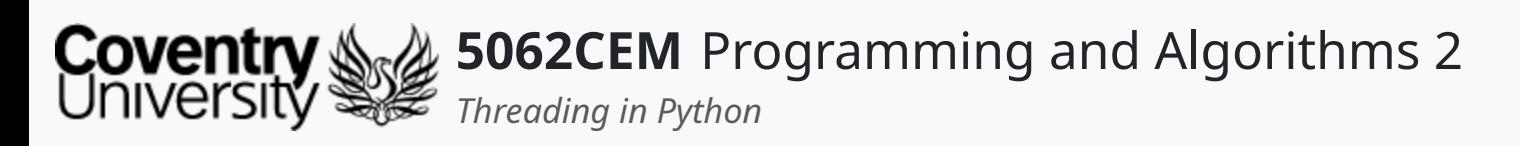

## **Threading (3)**

### **Difference Between Process and Thread i**

- In multithreading, a process and thread are two closely related terms
	- $\circ$  they have the same goal to make a computer run tasks simultaneously
- A *process* can contain one or more threads, whilst a *thread* cannot contain a process

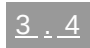

 $\mathbf C$ 

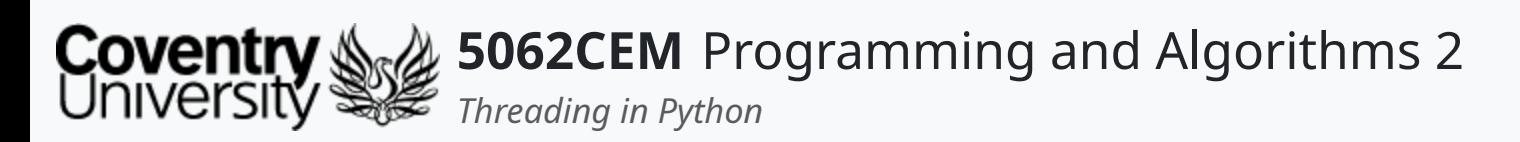

- An execution of a script/program to perform a task
- The operating system will assist in the creation, scheduling and termination of the processes
- Spawned processes from the main process are known as **child** processes
- The properties of a process are:
	- $\circ$  creating each process requires separate system calls for each process
	- an isolated execution entity and does not share data or information
	- $\circ$  requires more system calls to manage

## **Threading (4)**

### **Difference Between Process and Thread ii**

#### Process

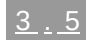

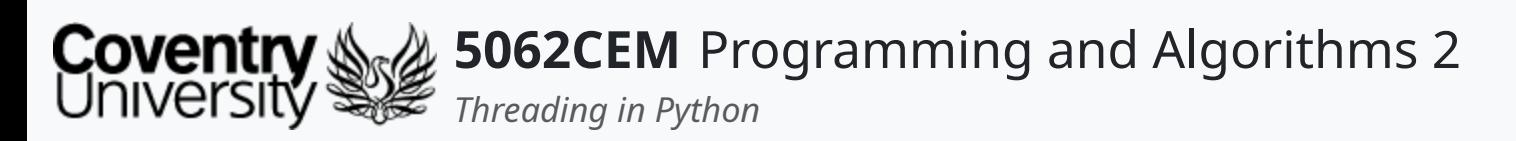

## **Threading (5)**

### **Difference Between Process and Thread iii**

### Thread

- An execution of a segment that is part of the process
	- a process can consist of **multiple** threads
	- $\circ$  all threads will be executed at the same time
- Considered to be lightweight and managed by a scheduler
- The properties of a thread are:
	- $\circ$  a single system call can create multiple threads
	- $\circ$  threads can share data and information between themselves
	- management of threads consumes fewer (or none) system calls

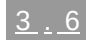

 $\mathbf C$ 

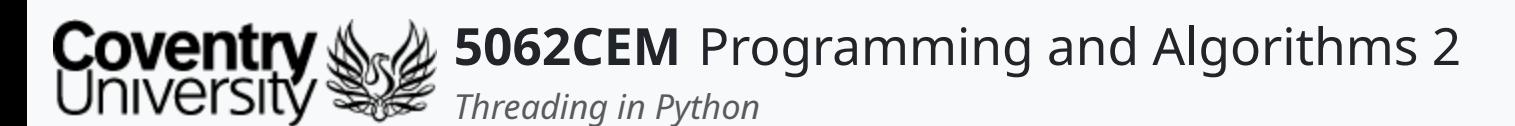

- Advantages
- **Speed**
	- Multithreading can improve the speed of computation
	- Each core (or processor) can handle separate threads concurrently.
- **Responsiveness**
	- $\circ$  Applications can remain responsive as one thread waits for the input
	- $\circ$  Another thread can run the GUI at the same time
- **Variable Accessibility**
	- All threads of a particular process can access global variables
	- $\circ$  If a change is made to a global variable, then it is visible in the other threads too

## **Threading (6)**

### **Advantages and Disadvantages of Threading i**

- o No requirement for extra space to be created for each thread
- Threads within an application can share the same data

#### **Resource Utilisation**

- o Running several threads in each application utilises the resources of a CPU better
- o Idle time of a CPU decreases

#### **Data Sharing**

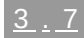

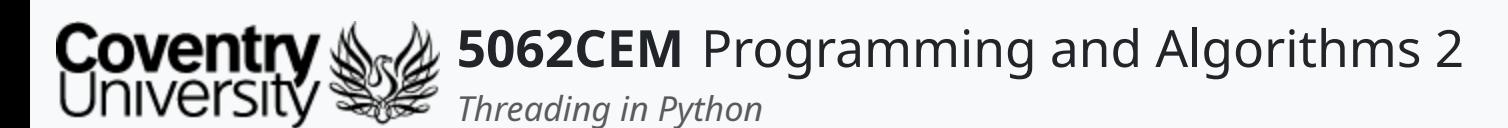

## **Threading (7)**

### **Advantages and Disadvantages of Threading ii**

- Disadvantages
- **Suitability**
	- Multithreading is not suitable for single processor systems
	- o Difficult to achieve performance gains compared to a multiprocessor system
- **Security** 
	- $\circ$  As threads can share the same data, there is an issue with security
	- Any unknown thread may make changes to the data
- **Complex**
	- Multithreading can increase the complexity of the application and debugging

#### **Possible Deadlock**

- $\circ$  There is a possibility of leading to a deadlock state
- *Deadlock* is a situation where a set of processes are blocked
	- this is due to each process is holding a resource and is awaiting another acquired by a different process

#### **• Synchronisation**

- Avoiding mutual exclusion is achieved by synchronisation
- Leads to more memory and CPU utilisation

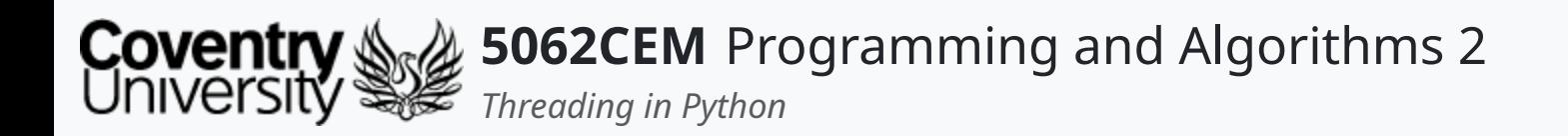

## **Multithreading Models**

 $\leftarrow$ 

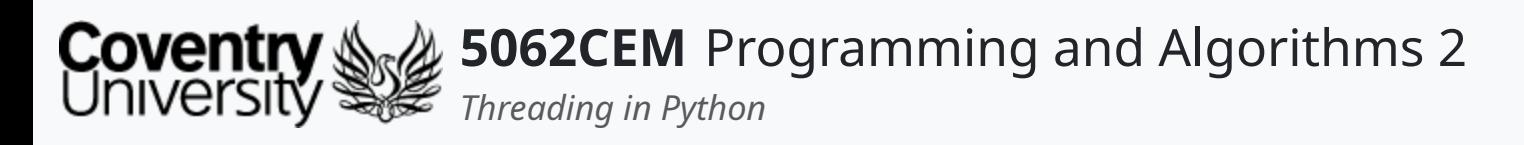

## **Multithreading Models (1)**

- There are two types of threads:
	- 1. User Level
	- 2. Kernel Level

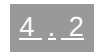

 $\left($ 

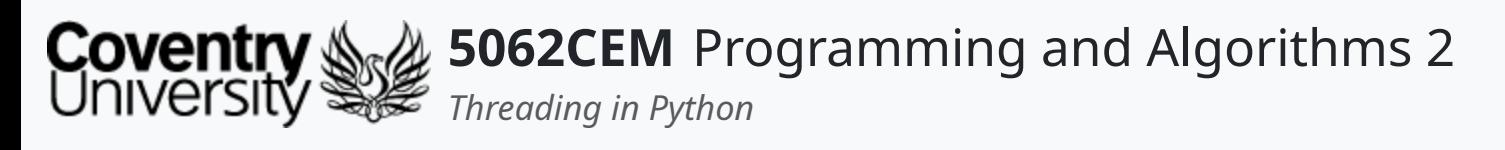

- These are threads managed by the **user**
- The thread management kernel is not aware of the existence of these threads
- The library used for managing threads can be used to:
	- create and delete threads
	- pass messages and data between threads
	- o schedule thread execution
	- $\circ$  save and restore thread contexts

## **Multithreading Models (2) User Level Threads**

- o Switching threads does not require kernel mode privileges
- User level threads can run on any operating system
- These types of threads are fast to create and manage

#### **Advantages**:

#### **Disadvantages**:

- For a typical operating system, most system calls are blocked
- A multithreaded application cannot take advantage of multiprocessing

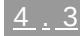

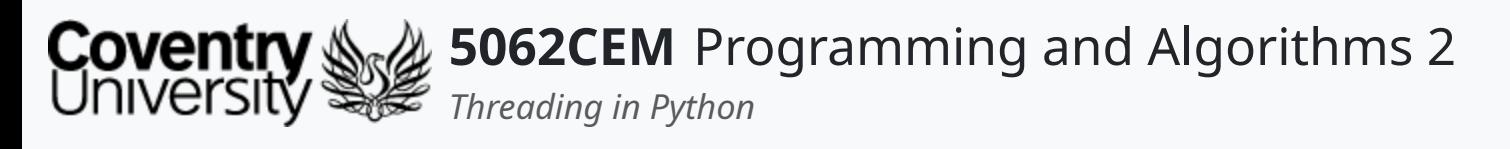

## **Multithreading Models (3) Kernel Level Threads**

- These are threads managed by the operating system
	- $\circ$  there is no thread management code in the application
- Any application can be programmed to be multithreaded
- All the threads in the application are supported within a single process
- The kernel maintains context information for the process as a whole  $\circ$  along with the individual threads within the process
- Scheduling by the kernel is done on a thread basis
	- performs the thread creation, scheduling and management in the kernel space
- **Advantages**:
	- o Simultaneous scheduling of multiple threads from the same process on multiple processes
	- $\circ$  If a single thread is blocked, the kernel is able to schedule another thread for the same process

- Generally slower to create and manage compared to user-level threads
- o Transfer of control from one thread to another within the same process requires a mode switch

 $\overline{\mathbf{C}}$ 

#### **Disadvantages**:

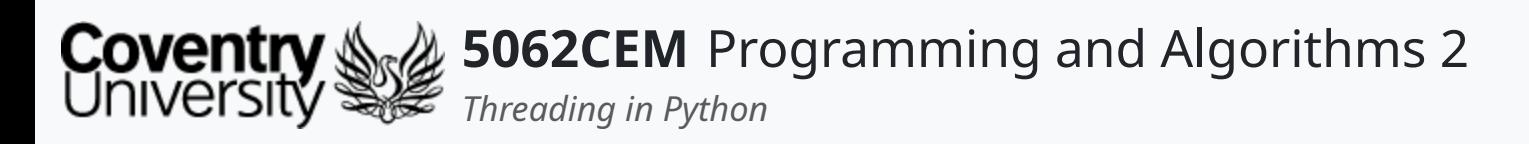

## **Multithreading Models (4)**

- There are three methods of modeling a multithreaded application:
	- 1. Many-to-One
	- 2. Many-to-Many
	- 3. One-to-One

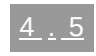

 $\left($ 

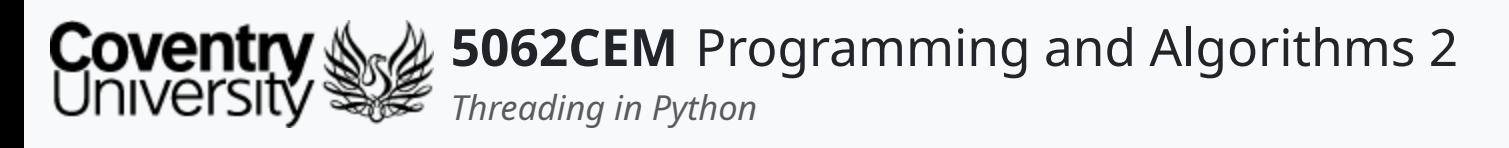

- Maps many user-level threads to one kernel thread
- Management of the thread is done by the thread library in the user-space
- Only a single thread can access the kernel at a time
	- $\circ$  therefore, multiple threads are unable to run in parallel on multiprocessors K

## **Multithreading Models (5)**

### **Many-to-One**

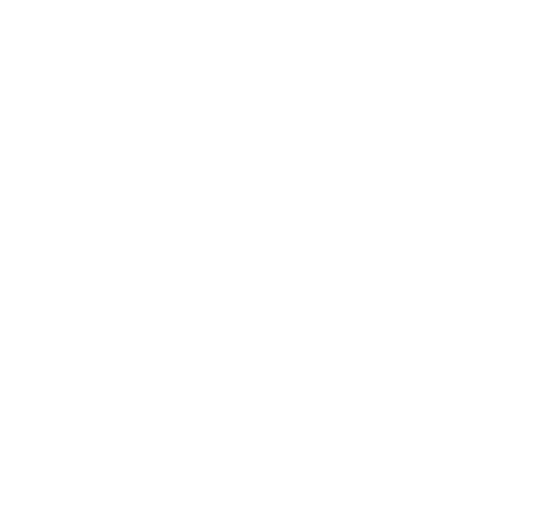

 $\mathbf C$ 

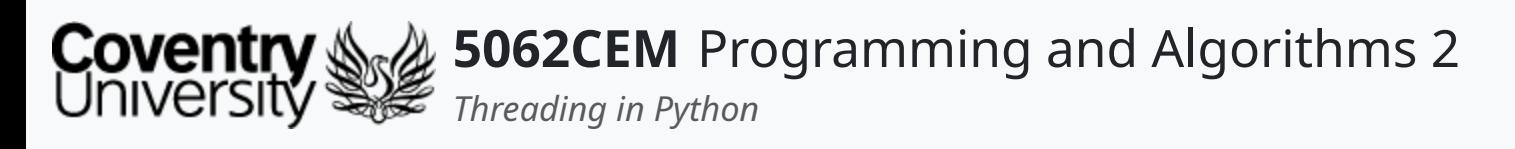

## **Multithreading Models (6)**

### **Many-to-Many**

- Joins many user-level threads to a smaller or equal number of kernel threads
- The number of kernel threads may be specific to a particular application or machine
- Developers are able to create as many user threads as necessary
	- o the corresponding kernel threads can run in parallel on multiprocessor machines

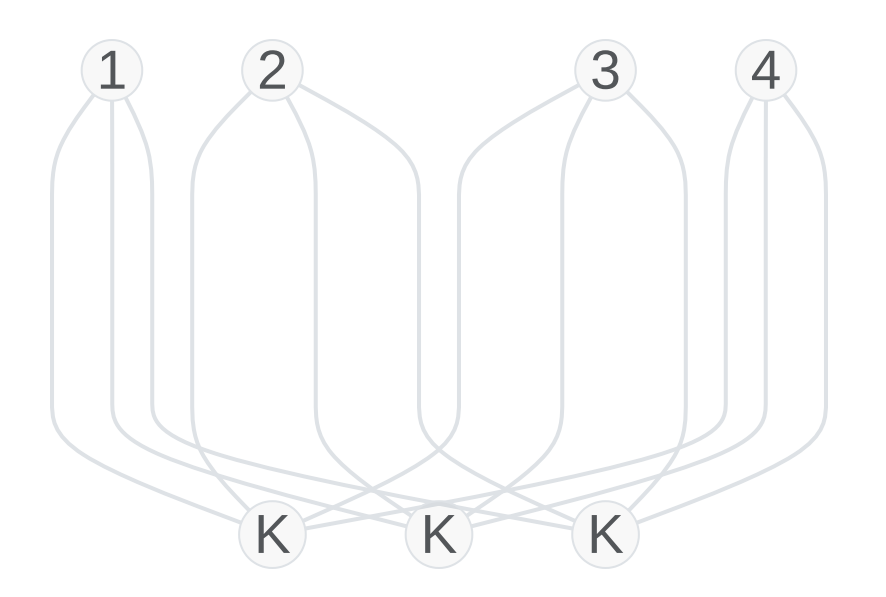

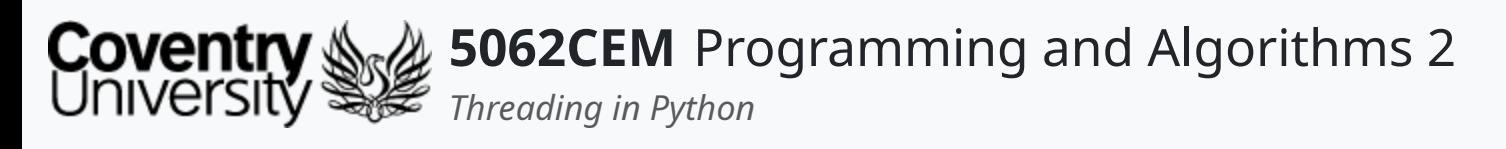

## **Multithreading Models (7) One-to-One**

- Maps each user-level thread to a kernel thread
- Provides more concurrency than the many-to-one model  $\circ$  allows multiple threads to run in parallel on multiprocessors
- Creating a user thread requires creating the corresponding kernel thread
- The overhead required for creating a kernel thread can be a burden on the performance of the application

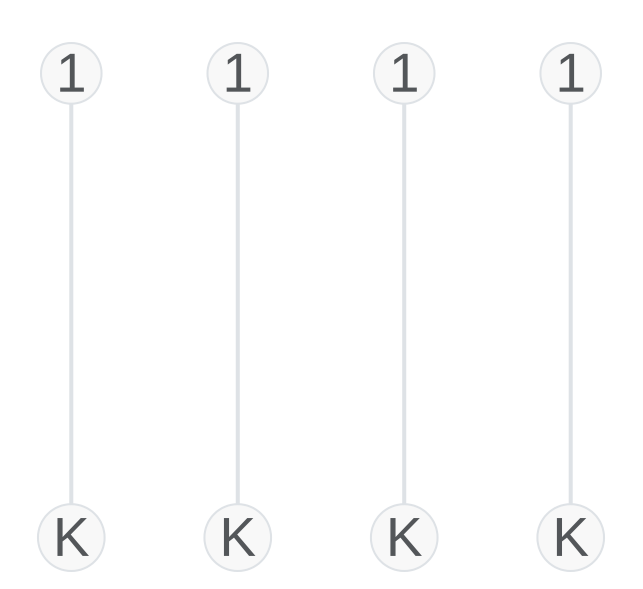

 $\overline{\mathbf{C}}$ 

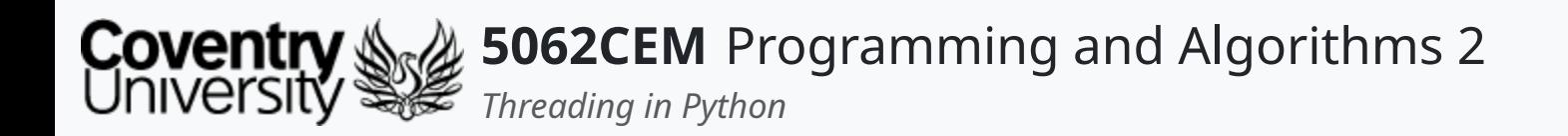

## **Multithreading in Python**

 $\leftarrow$ 

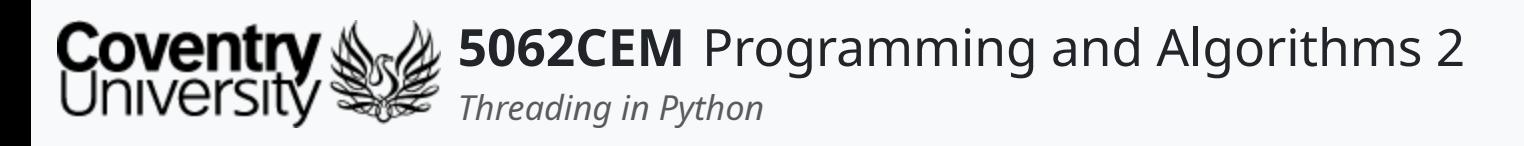

## **Multithreading in Python (1)**

- Python has two libraries available for multithreading applications:
	- 1. \_thread: each thread is a function
	- 2. threading: each thread is an object
- For the purpose of this module, we shall be focusing upon the threading module
	- \_thread is considered to be deprecated

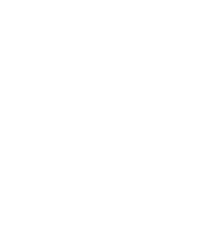

 $5.2$ 

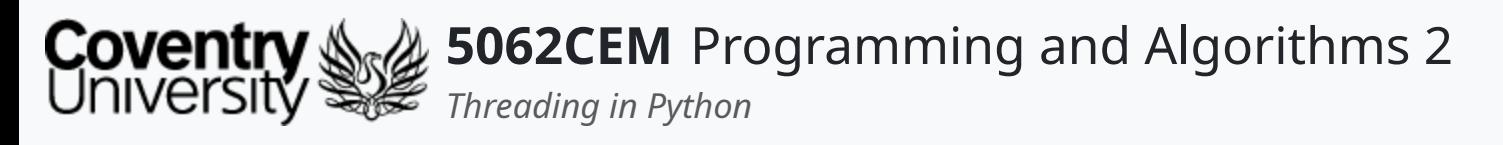

# **Multithreading in Python (2)**

### **Creating a Threaded Application**

- Implement threads in an object-oriented methodology, as such providing high-level support
- To implement a thread, the Thread class is used

o e.g. from theading import Thread

- We can then create an instance of the Thread class
- Specify the function to run in the target argument
- Execute the thread using the start function

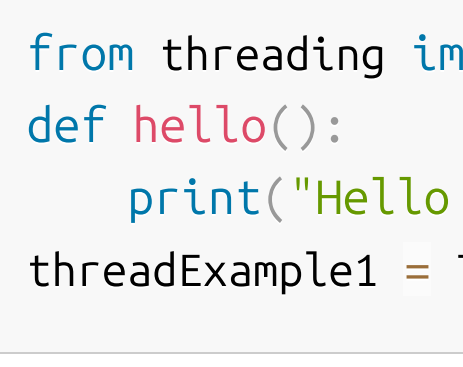

threadExample1.start() -> Hello 5062CEM!

port Thread

5062CEM!")

Thread(target=hello)

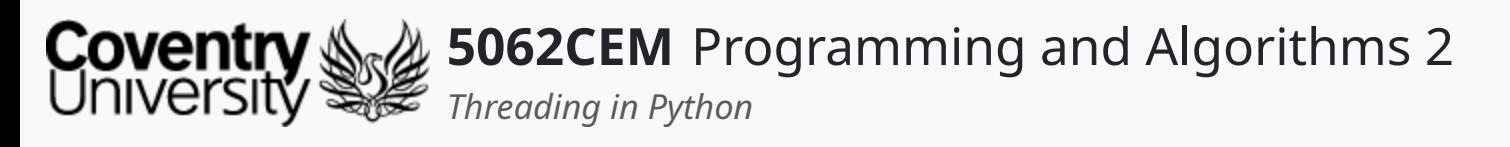

## **Multithreading in Python (3)**

### **Running a Function with an Argument**

from threading import Thread def hello(name): print(f"Hello {name}, and welcome to 5062CEM!") threadExample1 = Thread(target=hello,  $args=(['Tan Cornelius'])')$ 

- Create an instance of the Thread class
- Specify the function to run in the target argument
- Specify the arguments to pass th`rough in theargs` argument
	- provide the arguments as **list**
- Execute the thread using the start function

threadExample1.start() -> Hello Ian Cornelius, and welcome to 5062CEM!

 $\mathbf \mathbf C$ 

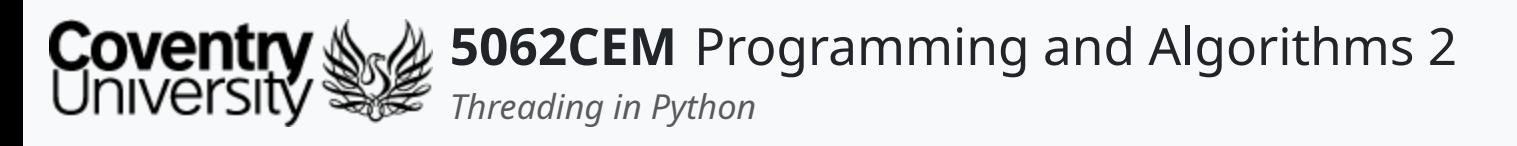

- Create an instance of the Thread class
- Specify the function to run in the target argument
- Specify the arguments to pass through in the args argument
	- provide the arguments as **list**
- Execute the thread using the start function

## **Multithreading in Python (4) Running a Function with Multiple Arguments**

from threading import Thread def hello(name, module):

```
print(f"Hello {name}, and welcome to {module}!")
threadExample1 = Thread(target=hello, args=['Ian Cornelius'
,
'5062CEM']
```
 $\overline{\mathbf{C}}$ 

threadExample1.start() -> Hello Ian Cornelius, and welcome to 5062CEM!

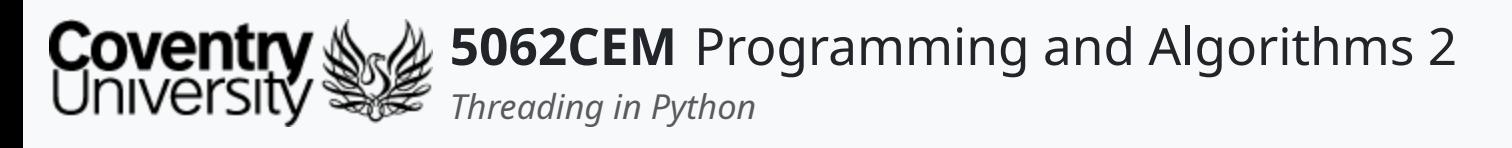

- Extend an instance of the Thread class
- Override the run function
- Provide variable names with the self keyword
- Return the string to the self.data variable

## **Multithreading in Python (5) Creating a Custom Thread Class**

from threading import Thread class MyThread(Thread):  $self.name = name$  $self.data = None$ def run(self):

```
def __init__(self, name, module):
       Thread.__init__(self)
       self.module = module
       self.data = f''Hello {self.name}, and welcome to {self.modu
customThreadExample1 = MyThread("Ian Cornelius "
,
"5062CEM")
customThreadExample2 = MyThread("Terry Richards"
,
"5069CEM")
```
 $\overline{\mathbf{C}}$ 

customThreadExample1.data -> Hello Ian Cornelius , and welcome to 5062CEM! customThreadExample2.data -> Hello Terry Richards, and welcome to 5069CEM!

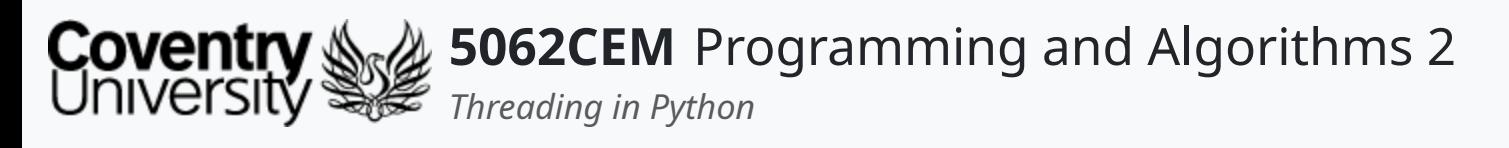

- Extend an instance of the Thread class
- Override the run function
- Provide variable names with the self keyword
	- $\circ$  add a new variable called sleep
- Return the string to the self.data variable

## **Multithreading in Python (6) Extending the Custom Thread Class**

from threading import Thread class MyThread(Thread):  $self.name = name$  $self.sleep = sleep$  $self.data = None$ def run(self): sleep(self.sleep)

```
def __init__(self, name, module, sleep):
        Thread.__init__(self)
        self.module = module
        from time import sleep
        self.data = f''Hello {self.name}, and welcome to {self.modu
\epsilonustomThreadExample1 = MyThread("Ian Cornelius " "FQCOCEM" 10)
customThreadExample1.data -> Hello Ian Cornelius , and welcome to 5062CEM!
```
 $\overline{\mathbf{C}}$ 

customThreadExample2.data -> Hello Terry Richards, and welcome to 5069CEM!

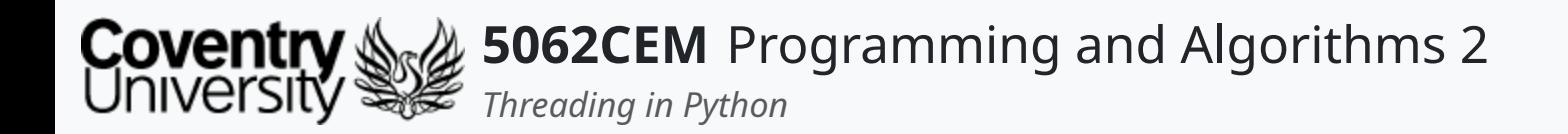

## **Goodbye**

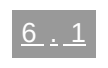

 $\epsilon$ 

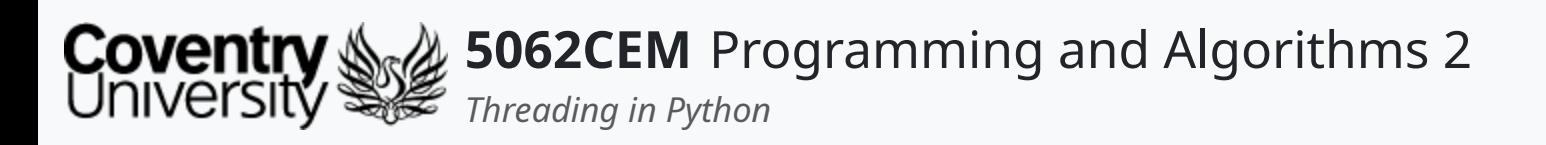

- Questions? Post them on the **Community Page** on Aula
- Additional [Support](https://github.coventry.ac.uk/pages/CUEH/5062CEM/module/support/)? Visit the <u>Module Support Page</u>
- Contact Details:
	- Dr Ian Cornelius, [ab6459@coventry.ac.uk](mailto:ab6459@coventry.ac.uk)

## **Goodbye (1) Questions and Support**

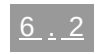